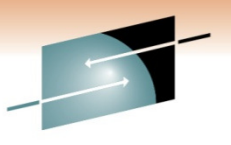

Technology · Connections · Results

## Playing in Traffic With IMS Connect Session Number 2528

Nancy Stein, IBM / IMS ATSEllis Holman, IBM System z Architect

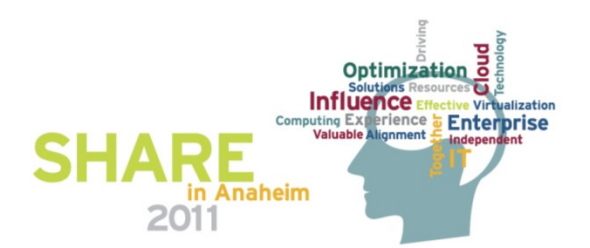

#### **Disclaimer**

**© Copyright IBM Corporation 2010. All rights reserved.**

 **U.S. Government Users Restricted Rights - Use, duplication or disclosure restricted by GSA ADP ScheduleContract with IBM Corp.**

**THE INFORMATION CONTAINED IN THIS PRESENTATION IS PROVIDED FOR INFORMATIONAL PURPOSES ONLY. WHILE EFFORTS WERE MADE TO VERIFY THE COMPLETENESS AND ACCURACY OF THE INFORMATION CONTAINED IN THIS PRESENTATION, IT IS PROVIDED "AS IS" WITHOUT WARRANTY OF ANY KIND, EXPRESS OR IMPLIED. IN ADDITION, THIS INFORMATION IS BASED ON IBM'S CURRENT PRODUCT PLANS AND STRATEGY, WHICH ARE SUBJECT TO CHANGE BY IBM WITHOUT NOTICE. IBM SHALL NOT BE RESPONSIBLE FOR ANY DAMAGES ARISING OUT OF THE USE OF, OR OTHERWISE RELATED TO, THIS PRESENTATION OR ANY OTHER DOCUMENTATION. NOTHING CONTAINED IN THIS PRESENTATION IS INTENDED TO, NOR SHALL HAVE THE EFFECT OF, CREATING ANY WARRANTIES OR REPRESENTATIONS FROM IBM (OR ITS SUPPLIERS OR LICENSORS), OR ALTERING THE TERMS AND CONDITIONS OF ANY AGREEMENT OR LICENSE GOVERNING THE USE OF IBM PRODUCTS AND/OR SOFTWARE.**

IBM, the IBM logo, ibm.com, z/OS, IMS, DB2, WebSphere, WMQ, Rational, RAD, RADz, and zLINUX are trademarks or registered trademarks of International Business Machines Corporation in the United States, other countries, or both. If theseand other IBM trademarked terms are marked on their first occurrence in this information with a trademark symbol (® or ™), these symbols indicate U.S. registered or common law trademarks owned by IBM at the time this information was published. Such trademarks may also be registered or common law trademarks in other countries. A current list of IBM trademarks is available on the Web at "Copyright and trademark information" at www.ibm.com/legal/copytrade.shtml

Other company, product, or service names may be trademarks or service marks of others.

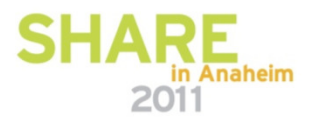

#### **Purpose and Agenda**

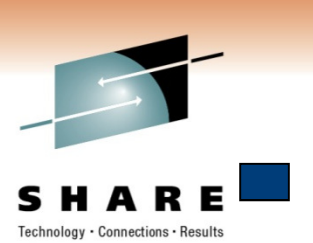

- Proof of Concept Purpose
	- Determine if a combination of IMS 11 and IMS Connect can replace existing WMQ interface to IMS applications to simplify the environment and continue to meet SLAs
- Agenda
	- Introduction
	- IMS Connect PoC
	- Findings
	- Potential Benefits
	- References
	- Appendix

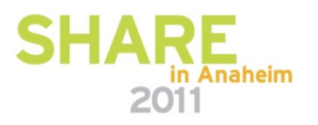

#### **Introduction – Background**

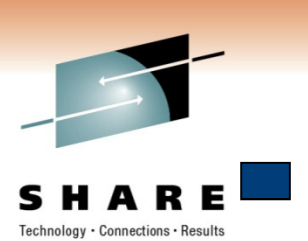

- Executed an onsite System z Infrastructure Architecture Workshop (zIAW) with customer and IBM SMEs
- Developed and outlined an IMS Connect PoC
	- Subject Applications
		- • Online Inquiry System portal integration with mainframe application
		- • Online Update System portal integration with mainframe application
		- •Outbound Pricing Service
- Established IMS Connect sandbox environment for learning and discovery of IMS SOA capabilities

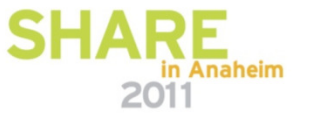

#### **Introduction – Key Participants**

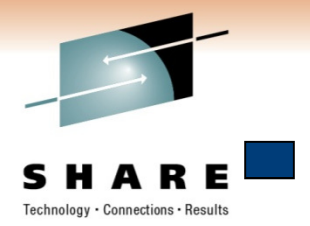

- Customer
	- Enterprise Architects
	- Application Developers
	- Sysprogs & DBAs
	- Performance & Tuning / Capacity Planning
	- Application Developers
	- Management
- Haley Fung, IBM IMS Connect Lead Developer
- Nancy Stein, IBM Consulting IT Specialist
- Ellis Holman, IBM Architect

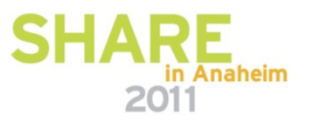

#### **Introduction – Additional Team Members**

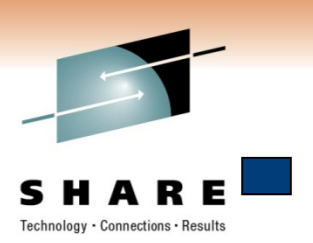

- Linda Warfield, IBM Project Manager
- Subra Narayanaswamy, IBM Global Services
- Gerald, Waterman, IBM
- Thomas Garrett, IBM Global Services

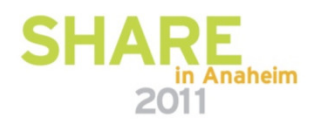

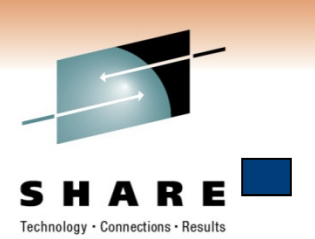

#### **IMS Connect POC – What Was Done ?**

- On-Site IBM System z Infrastructure Architecture Workshop
	- September 2009
	- Studied two Business Use Cases
- Setup Sandbox Environment for PoC
- • Migrated application portals
	- •From Mid-tier AIX platform to Linux on System z platform
	- Replace WMQ calls with IMS TM Resource Adapter / IMS Connect API
- Inbound Transaction Use Case Evaluation
	- IMS TM Resource Adapter (J2C 1.5 Architecture)
	- •IMS Connect API
	- IMS DB Resource Adapter
	- IMS JDBC Universal Drivers
- Outbound Transaction Use Case Evaluation
	- Expose IMS Transactions as web service consumers•

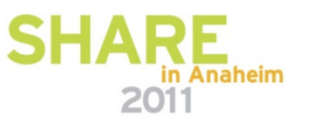

#### **A project plan was drawn up and teams assembled to provide support for the effort**Technology · Connections · Results

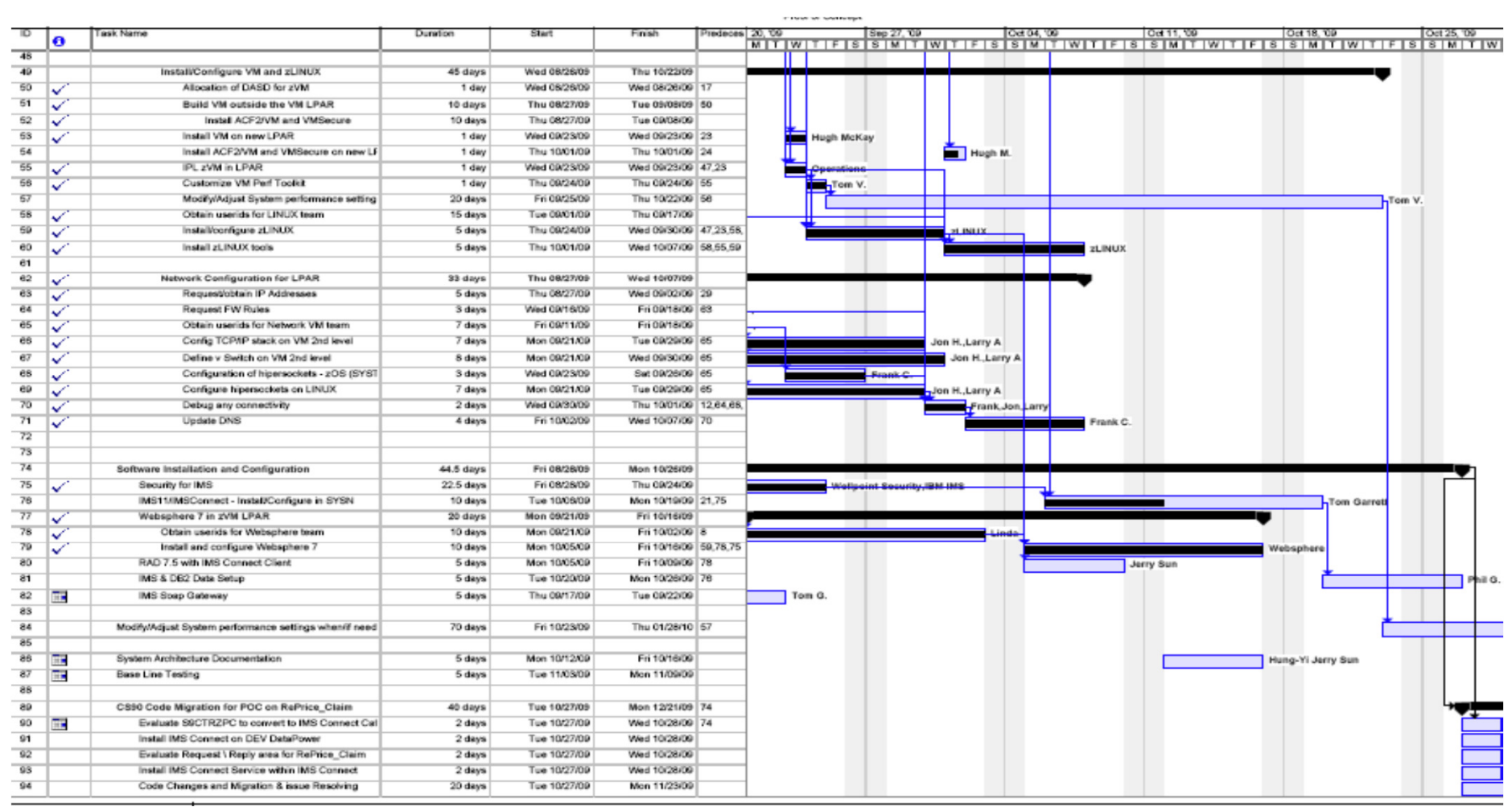

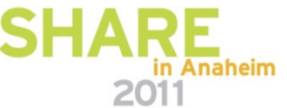

# Technology · Connections · Resul

#### **IMS Connect POC– Sandbox Environment**

- <u>Hardware:</u>
	- • 1 LPAR
		- 1 IFL
		- 10 Gb Memory
- <u>Software:</u>
	- z/OS LPAR
	- z/VM LPAR
	- IMS 11 Control Region and IMS Connect
	- IMS SOA Integration Suite
	- •Rational Application Developer Version 7.5.5
	- •Rational Application Developer for System z Version 7.6
	- Websphere Application Server ND Version 7
	- •Redhat Enterprise Linux for z/OS Version 5

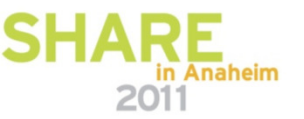

#### **IMS Connect POC– Architecture**

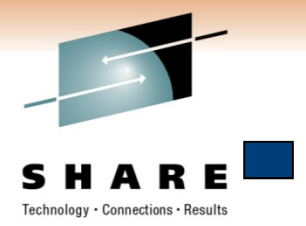

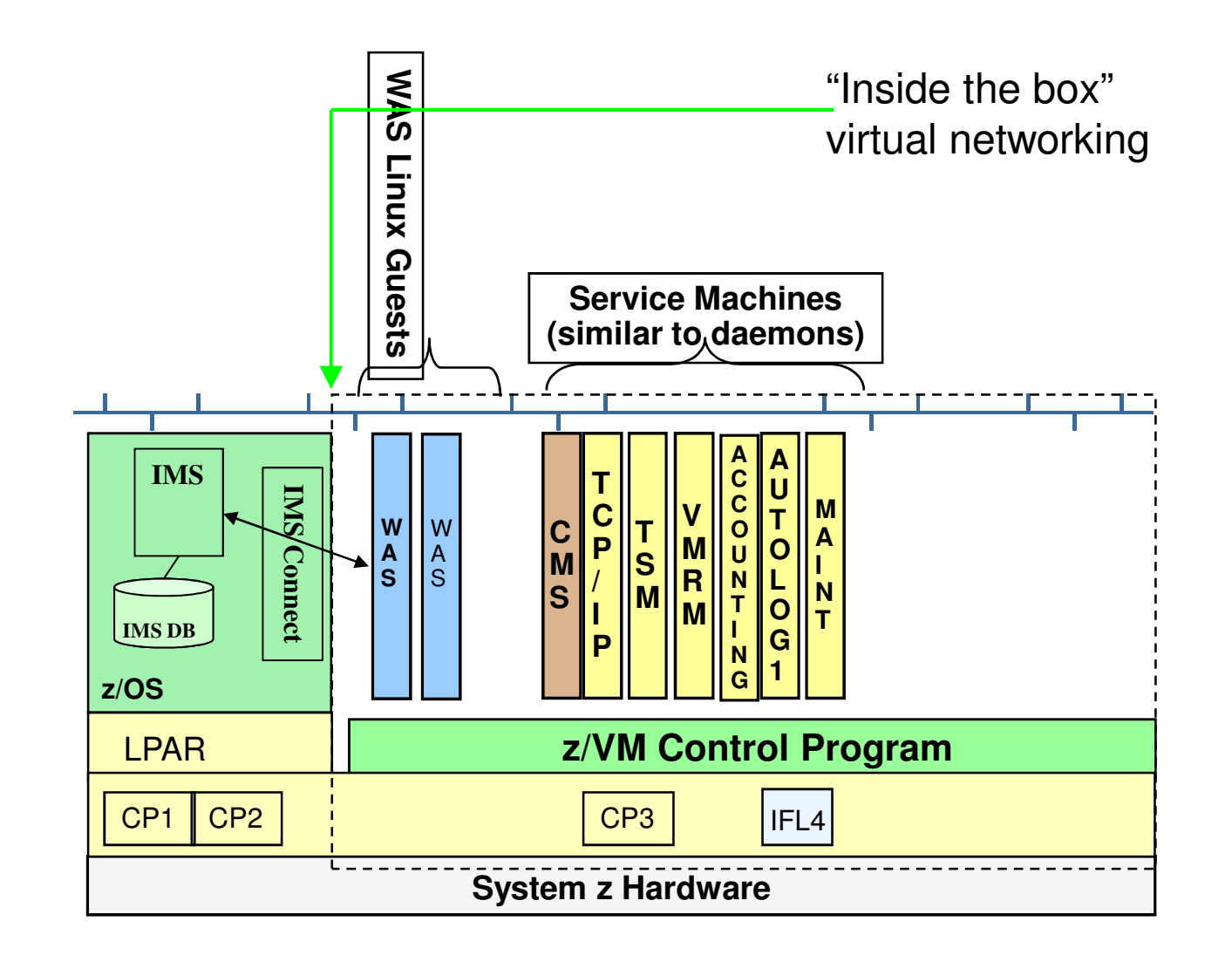

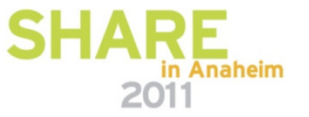

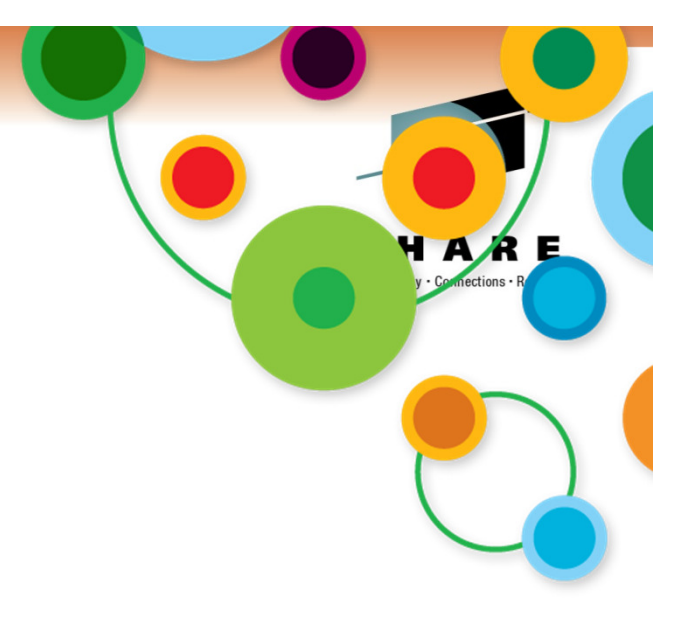

#### **IMS Inbound Service Requests**

![](_page_10_Picture_2.jpeg)

#### **IMS Connect – IMS's TCP/IP Gateway**

![](_page_11_Figure_1.jpeg)

![](_page_11_Picture_2.jpeg)

#### **IMS Connect POC– Inbound Call**

![](_page_12_Picture_1.jpeg)

2011

Use Case #1: Inbound access to IBM Databases

![](_page_12_Figure_3.jpeg)

## **Findings – Inbound Applications**

![](_page_13_Picture_1.jpeg)

- Positives …
	- •• Improved performance of inbound IMS transaction
		- •application response time reduced by 25%
	- $\bullet$  Improved performance of Portals under Linux on System z
		- •average 30% improvement in the overall performance
	- Standard and flexible IMS interfaces vs. propriety WMQ calls
		- •JDBC, J2EE, TMRA, JCA 1.5 and direct API calls
	- $\bullet$  Standard, supported IMS SOA vs. proprietary black box solutions of EIS and BSI application frameworks
	- $\bullet$  Flexibility of switching backend IMS subsystems via WAS Admin Console
		- •no coding changes required when using WAS and IMS TMRA
	- $\bullet$  Paradigm shift to a two-tier architecture model
		- •Resulted in code that is cleaner and easier to maintain
	- $\bullet$ IMS 11 supports Inbound services calls once IMS Connect is enabled
	- $\bullet$ Narrowed the knowledge gap between M/F and Distributed personnel

#### **Findings – Inbound Transactions**

![](_page_14_Picture_1.jpeg)

- Things to be aware of …
	- Not a full JDBC 3.0 implementation
		- No impact on some platform solutions but this does not support JDBC Batch accessing databases directly in DLI mode
	- Little Endian and Big Endian conversion between platforms
		- When the application was migrated to a Linux on System z environment, the order in which bytes were stored in memory were different
			- required specific parsing of the IMS message returned
	- •Need to properly handle mainframe transaction ABENDs

![](_page_14_Picture_9.jpeg)

#### **Stress Test Observations**

• Graphical View of the performance for sample set of use cases fetching data from IMS

![](_page_15_Figure_3.jpeg)

#### **Stress Test Observations**

![](_page_16_Picture_1.jpeg)

Technology · Connections · Result:

#### •Snap shot of stress test results for use cases

![](_page_16_Picture_20.jpeg)

![](_page_16_Picture_4.jpeg)

![](_page_17_Picture_0.jpeg)

## **IMS Outbound Service Requests**

![](_page_17_Picture_2.jpeg)

![](_page_18_Figure_0.jpeg)

#### **Findings – Outbound Pricing Service**

![](_page_19_Picture_1.jpeg)

- Call failed in the timeframe of the PoC
	- Issues within the IBM® Rational® Developer for System z®  $\bullet$ artifact creation made us change direction to create a simple http enabled service to continue with the PoC
		- WSDL RPC support Not all standard WSDL levels were support (IBM confirmed that in the next release this issue should be addressed)
		- 3 enhancement requests were opened to make the tool useful in a production deployment environment (ODC, multiple mapping and embedded logic)
		- IBM® Rational® Developer for System z® (RAD/z) connection issues to the mainframe demon listeners persist

![](_page_19_Picture_7.jpeg)

#### **Findings – Outbound Pricing Service**

![](_page_20_Picture_1.jpeg)

- Simple http enabled service was successful
	- • All of the following configuration issues were resolved
		- Tpipe connectivity issue
			- ongoing analysis to determine why the tpipe which connects IMS Soap Gateway and IMS Connect to OTMA is not processing IMS call to request the simple http enabled service
			- resolved with adhoc security put in place and the applying of a PMR
		- RAD/z was needed to create the WSDL used by IMS **Connect** 
			- Issues uncovered working with RAD/z:
				- The mapping code generated is rejecting the request
				- Looking at the Cobol versioning level
		- Worked with IBM Labs in Germany and at SVL

![](_page_20_Picture_12.jpeg)

#### **Findings - Non-Technical**

![](_page_21_Picture_1.jpeg)

- From the Customer
	- IBM as a Technical Partner
		- IBM supported business associates and addressed theissues quickly and listened to our findings and proposed solutions or integrated our findings into future releases of the software
	- Infrastructure support is strongly exploring skipping IMS 10 and migrating directly to IMS 11 and IMS Enterprise Suite Version 11, then deploying the IMS Connect and IMS SOAP Gateway address spaces
	- An additional PoC is being proposed by Enterprise Architecture staff to use the IMS 11 sandbox to determine if the technology can be applied to current BSI Frameworks

![](_page_21_Picture_7.jpeg)

#### **Potential Benefits**

![](_page_22_Picture_1.jpeg)

#### • **IMS Connect and IMS SOA Integration Suite**

- Performance and scalability improvements
- Reduced maintenance vs. WMQ setup and maintenance
- • Assuming a MIPs reduction
	- It was determined that an average claim took 60 100 ms of overhead when doing the WMQ calls
- IMS Connect / IMS ICAL eliminated the 32Kb payload restriction
	- allowed for our request and response payloads of 16mb
- Eliminated the multiple points of failure inherent in WMQ hops
- • Allows a point to point connection to all web enabled/SOAP/html services within IMS
- •Brings the M/F IMS environment inline with SOA standards

![](_page_22_Picture_12.jpeg)

#### **Potential Benefits**

![](_page_23_Picture_1.jpeg)

- **Server Virtualization using Linux on System z**
	- Dynamic computing resource allocations
	- Decrease complexity to improve manageability of systems
	- Automate routine tasks
	- Reduce overall management costs through efficiency
	- Potential Software license cost saving
	- $\bullet$  Increase the return from infrastructure investment by better utilizing resources
	- Energy and space saving

![](_page_23_Picture_10.jpeg)

#### **Potential Benefits**

![](_page_24_Picture_1.jpeg)

#### • **Lean Development Process**

- • On demand computing environment and model to test, assemble, retest & deploy applications and maximizehardware utilization
- Automatically configure OS & software stacks
- Provide developer self service capabilities
- Simplify ongoing operations and reduce technical support burden
- 11 Servers will be sunset during solution implementation

![](_page_24_Picture_8.jpeg)

#### **Post-PoC Steps**

![](_page_25_Picture_1.jpeg)

- **Total Cost Ownership (TCO) Analysis by IBM** 
	- • Hardware Cost Saving Model through Linux on System z Virtualization
	- License Cost Saving
	- Maintenance and Administration Labor Cost Saving
	- Process Efficiency Analysis

#### • **Production implementation (based on TCO Analysis)**

- • IMS 11 and IMS Connect , IMS SOA Integration Suite and z/Linux
- Application Portal z/Linux Migration
	- consolidate 11 physical boxes
	- software license and administration cost saving
- DB2 Gateway Box Migration
	- consolidate 2 boxes

![](_page_25_Picture_14.jpeg)

#### **Post-PoC Steps**

![](_page_26_Picture_1.jpeg)

- **Identify Additional applications in scope**
	- •RPC applications
	- Frameworks integration using Data Power

#### • **Phase II PoC**

- Centralize Benefit Services running on Websphere 7 / z/OS
- •Data Power Integration

![](_page_26_Picture_8.jpeg)

#### **References for PoC**

![](_page_27_Picture_1.jpeg)

• **IMS SOA Integration Suite**

**http://www-01.ibm.com/software/data/ims/soa-integration-suite/**

• **IMS Enterprise Suite**

**http://www-01.ibm.com/software/data/ims/soa-integrationsuite/enterprise-suite/**

• **IBM Websphere Application Server**

**IBM - WebSphere Application Server - Software**

• **Programming with the IMS Universal JDBC driver** 

**IBM Information Management Software for z/OS Solutions Information Center**

![](_page_27_Picture_10.jpeg)

#### **References for PoC**

![](_page_28_Picture_1.jpeg)

• **Bringing IMS and SOA Together With IMS Connect** 

**Bringing IMS and SOA Together With IMS Connect | Mainframe | IBM Systems Magazine**

- **IBM - IMS Trials and Demos**
- •**IBM IMS TM Resource Adapter**

 **http://www-01.ibm.com/software/data/ims/ims/components/tm-resourceadapter.html**

• **IBM Enterprise Modernization Sandbox**

**http://www.ibm.com/developerworks/downloads/emsandbox\_systemz/index.html**

![](_page_28_Picture_9.jpeg)

#### **IMS Information and Education**

![](_page_29_Picture_1.jpeg)

- •"An Introduction to IMS" book
	- Update coming for IMS 11
- • IMS Redbook
	- IMS Version 11 Technical Overview
- IMS Family Website: www.ibm.com/ims •
	- IMS education schedule
	- $\bullet$  Presentations, papers, newsletters, fact sheets, announce letters, redbooks
	- $\bullet$  Schedule of seminars, webcasts and conferences
- • Information Center - enables search across IMS, DB2 and Tools documentation
- • Migration, skills transfer, customized offerings at ibmdds@us.ibm.com

![](_page_29_Picture_12.jpeg)

![](_page_29_Picture_13.jpeg)

#### **IMS 11 Information**

![](_page_30_Picture_1.jpeg)

**IMS 11 Announcement Letter 208-258**

www.ibm.com/common/ssi/index.wss

**IMS 11 Fact Sheet (GC19-2451)**

http://publib.boulder.ibm.com/infocenter/imzic

# **IMS 11 Release Planning (GC19-2442)**

http://publib.boulder.ibm.com/infocenter/imzic

#### **IMS 11 Publications**

**\*All of the IMS 11 publications are available from the Information** Management Software for z/OS® Solutions Information Center

http://publib.boulder.ibm.com/infocenter/dzichelp/v2r2/topic/com.ibm.ims11.doc/imshome\_v11.htm

![](_page_30_Picture_11.jpeg)

#### **Data Management Communities for IMS**

![](_page_31_Picture_1.jpeg)

 **Data Management Community** – share and interact on all Data Management topics with peers around the world

- www.ibm.com/software/data/management/community.html

- **IMS Community** share and interact with IMS peers around the world
	- http://www-01.ibm.com/software/data/ims/community/
- **IMS Regional User Groups** find a meeting near you

- www.ibm.com/software/data/ims/usergroups.html

- **IMS Application Development Forum**
	- www.ibm.com/developerworks/forums/forum.jspa?forumID=1632
- **Information Champions** recognized individuals who have made the most outstanding contributions to the Information Management community

- www.ibm.com/software/data/champion

- **Rational Cafes** for host application programming languages
	- www.ibm.com/software/rational/cafe/index.jspa
- **COBOL Cafe** IMS Hub for application programmers
	- www.ibm.com/software/rational/cafe/community/cobol/ims?view=overview

#### **Information and Analytics Communities**

![](_page_32_Picture_1.jpeg)

- **On-line communities, User Groups, Technical Forums, Blogs, Social networks, and more**
	- -Find a community that interests you …
		- **ibm.com**/software/data/community

#### **Information Champions**

- -Recognizing individuals who have made the most outstanding contributions to Information Managementcommunities
	- **ibm.com**/software/data/champion

![](_page_32_Picture_8.jpeg)

![](_page_33_Picture_0.jpeg)

Twitter, Facebook, YouTube, LinkedIn and their respective logos may be trademarks or registered trademarks of Twitter Inc., Facebook Inc., Google Inc. and LinkedIn Corp., respectively.

**33**

![](_page_34_Picture_0.jpeg)

# **Thank You! Your Feedback is Important to Us**

![](_page_34_Picture_2.jpeg)

![](_page_34_Picture_3.jpeg)